# Package 'plfMA'

January 8, 2022

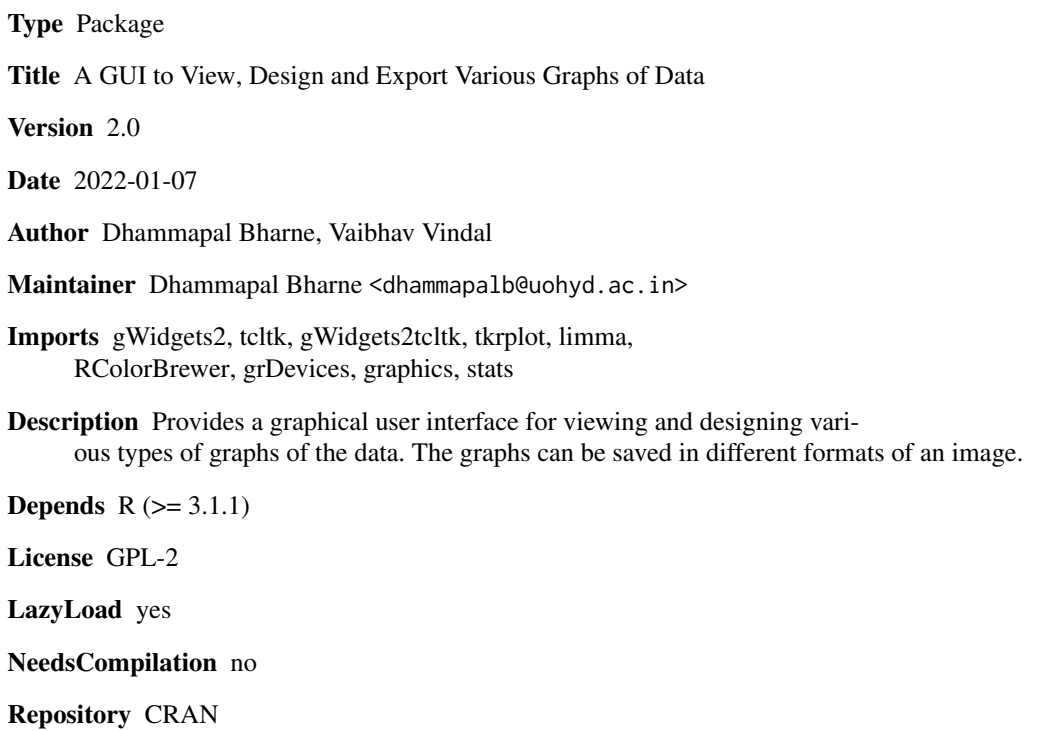

Date/Publication 2022-01-08 01:42:42 UTC

# R topics documented:

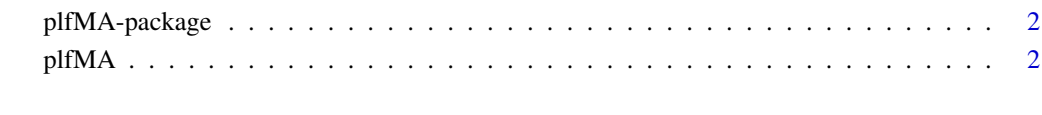

**Index** [4](#page-3-0)

<span id="page-1-0"></span>

#### Description

Provides a graphical user interface for viewing, designing and exporting various types of graphs of the data. A table file can be directly imported for visualization after launching the GUI. A data object with graph type can also be passed to library function. A graph type could be either scatter (scatter-plot), hist (histogram), bar (bar-plot), box (box-plot), pie (pie-diagram), 3d (3d-plot), ma (MA-plot), density (density-plot) or heatmap. The graphs can be designed with different labels, colors, sizes and other features and saved at differnt resolution in bmp, jpeg, png, tiff, pdf and postscript formats.

#### Details

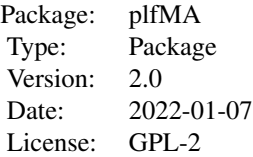

Just type pflMA() at R prompt to launch the GUI. Alternatively, create a data object such as x at R prompt and launch the GUI by typing  $plfMA(x, "heatmap")$  for heatmap.

### Author(s)

Maintainer: Dhammapal Bharne <dhammapalb@uohyd.ac.in>

plfMA *A function to launch the plfMA GUI.*

#### Description

A function to launch the plfMA GUI.

#### Usage

plfMA(h,gtype,...)

#### Arguments

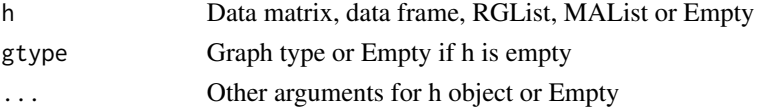

#### plfMA 3

# Details

Once the package is loaded with library function, the GUI can be launced using this function.

## Author(s)

Dhammapal Bharne & Vaibhav Vindal, Department of Biotechnology and Bioinformatics, School of Life Sciences, University of Hyderabad, Hyderabad, Telangana, India.

## Examples

```
x<-matrix(1:60,ncol=6)
plfMA(x,gtype="heatmap")
```
# <span id="page-3-0"></span>Index

∗ GUI plfMA, [2](#page-1-0)

plfMA, [2](#page-1-0) plfMA-package, [2](#page-1-0)